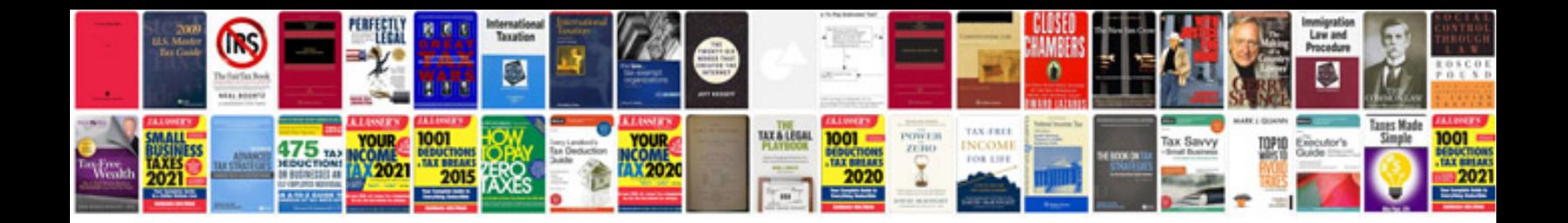

**Speed worksheet** 

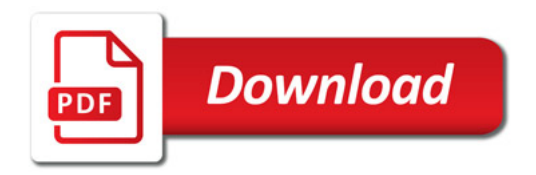

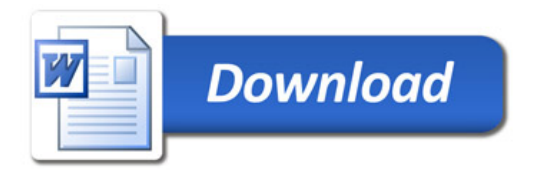